# **Detecting Concurrency Errors with JPF**

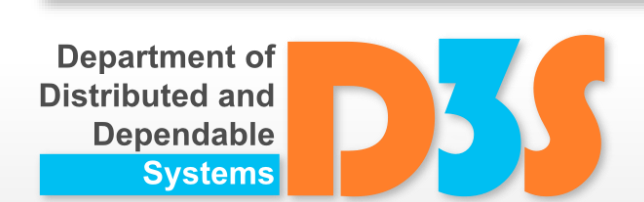

http://d3s.mff.cuni.cz

*Pavel Parízek*

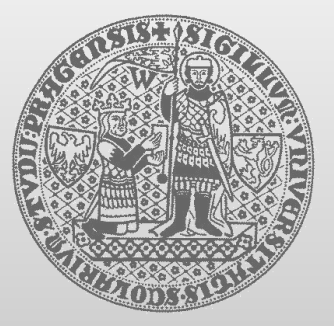

**CHARLES UNIVERSITY IN PRAGUE faculty of mathematics and physics**

## **Questions about JPF ?**

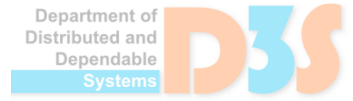

DE C

### **Configurations**

- Default JPF: exhaustive search (DFS)
	- Threads scheduled in the order given by their IDs
- Random search order

+cg.randomize\_choices=VAR\_SEED

### **Preemption bounding**

+vm.scheduler.sync.class=gov.nasa.jpf.vm. schedule.ContextBoundingSyncPolicy +vm.scheduler.sharedness.class=gov.nasa.jpf.vm. schedule.ContextBoundingSharednessPolicy +contextbound.max\_number\_of\_preemptions=<N>

anendable

### **Configurations**

• Breadth first search (BFS)

+search.class=gov.nasa.jpf.search .heuristic.BFSHeuristic

+search.heuristic.queue\_limit=-1

#### **• Maximize thread preemption**

+search.class=gov.nasa.jpf.search .heuristic.Interleaving

#### • Minimize preemption

+search.class=gov.nasa.jpf.search .heuristic.MinimizePreemption

#### • Maximize blocked threads

+search.class=gov.nasa.jpf.search .heuristic.MostBlocked

### **What to do now**

- **Finish remaining tasks from the last seminar** 
	- Writing reasonable environment for LinkedList and Semaphore (try different workloads)
- Play with different configurations aiming at efficient detection of concurrency errors
	- Use additional benchmark programs (examples)
		- [http://d3s.mff.cuni.cz/teaching/program\\_analysis\\_verification/fil](http://d3s.mff.cuni.cz/teaching/program_analysis_verification/files/concur_bench.zip)  $\mathcal{A}$ es/concur\_bench.zip

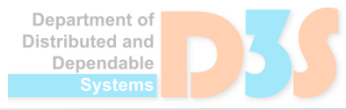